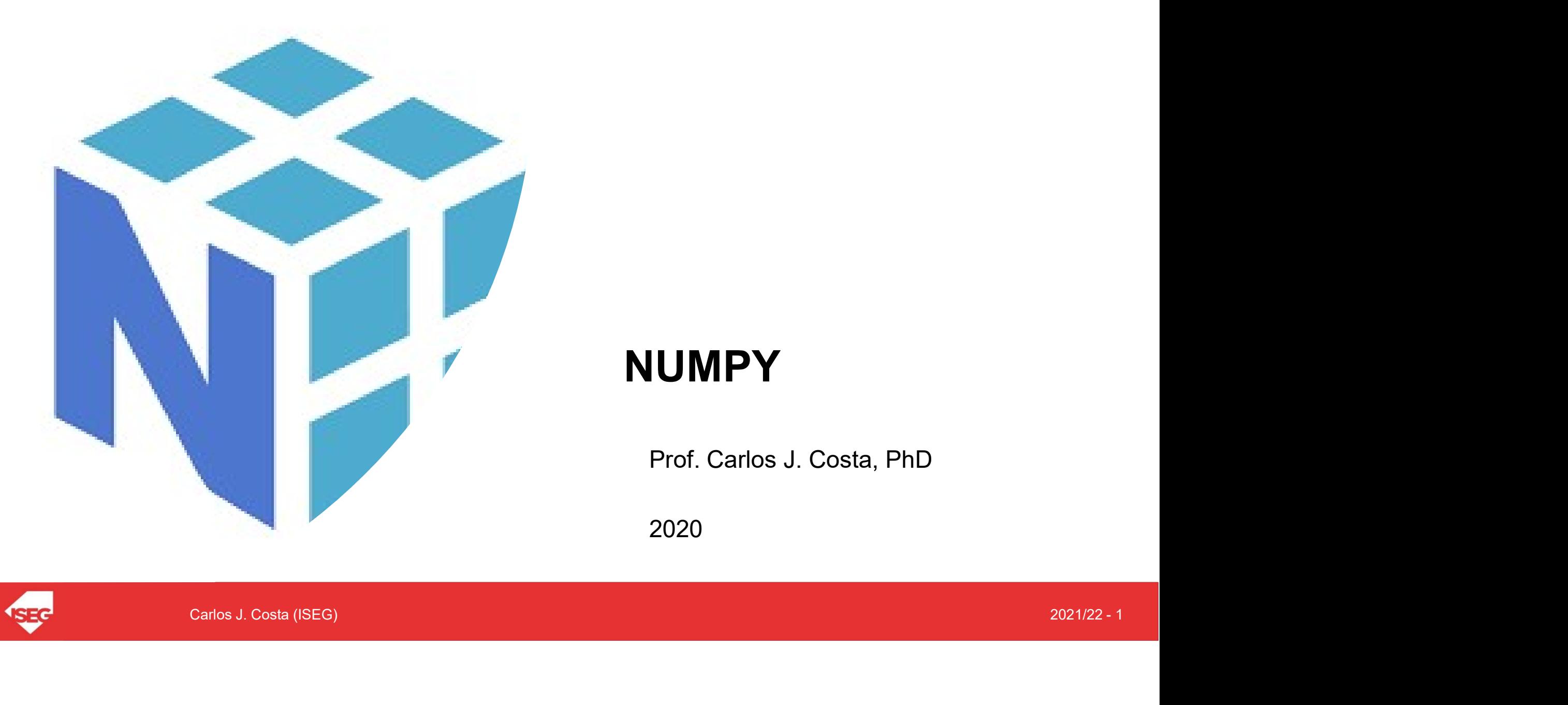

### NUMPY

Prof. Carlos J. Costa, PhD

2020

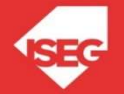

# Learning Objectives

- 
- Learning Objectiv<br>• Understand what is NumPy<br>• Know the main features of Numpy
- mathematical problems using NumPy<br> $\begin{equation} \text{Carios J. Cosa (SEG)} \end{equation}$ Learning Objectives<br>• Understand what is NumPy<br>• Know the main features of Numpy<br>• Solve mathematical problems using NumPy **Example 19 Example 10 Solve Mathematical problems**<br>• Solve mathematical problems using NumPy<br>• Solve mathematical problems using NumPy

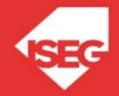

### Numpy

- 
- Numerical Python<br>• Is an open source Python library
- ndamental Python library for scientific computing.<br>
Ies array related functionality<br>
igher level of performance<br>
Carlos J. Costa (ISEG)<br>
2021/22 3 • Numerical Python<br>• Is an open source Python library<br>• Is a fundamental Python library for scie • Numerical Python<br>• Is an open source Python library<br>• Is a fundamental Python library for scientific computing.<br>• Provides array related functionality • Numerical Python<br>• Is an open source Python library<br>• Is a fundamental Python library for scientific cor<br>• Provides array related functionality<br>• Has higher level of performance
- 
- Numerical Python<br>• Is an open source Python library<br>• Is a fundamental Python library<br>• Provides array related functional<br>• Has higher level of performance

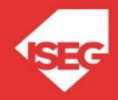

### Numpy

```
(type (c))<br>
\muumpy.ndarray'><br>
\muNumpy<br>
import numpy as np<br>
c = np.array([1,2,3,4])<br>
print(type(c))
c = np.array([1, 2, 3, 4])print(type(c))
```
<class 'numpy.ndarray'>

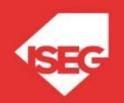

### Shape, Rank and Size Shape, Rank and Size<br>
• The bidimensional array (matrix):<br>  $b = np.array([11, 2, 3], [4, 5, 6]])$

b = np.array( $[1, 2, 3]$ ,  $[4, 5, 6]$ ])

**Shape, Rank and Size**<br>• The bidimensional array (matrix):<br> $b = np.array([1, 2, 3], [4, 5, 6]])$ <br>• What information can be obtained about this array:<br>shape = b.shape 2, 3

Carlos J. Costa (ISEG) 2021/22 - 5 Shape, Rank and Size<br>
: bidimensional array (matrix):<br>  $b = np.array([1, 2, 3], [4, 5, 6]])$ <br>
at information can be obtained about this array:<br>
shape = b.shape 2,3<br>
rank = np.ndim(b) 2<br>
size = b.size 6 bidimensional array (matrix):<br>b = np.array ([[1,2,3], [4,5,6]])<br>at information can be obtained about this arr<br>shape = b.shape 2,3<br>rank = np.ndim(b) 2<br>size = b.size 6 constant informational array (matrix):<br>
b = np.array ([[1,2,3],[4,5,6]])<br>
at information can be obtained about this array:<br>
shape = b.shape 2,3<br>
rank = np.ndim(b) 2<br>
size = b.size 6

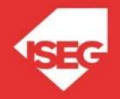

### Access an Array Element Access an Array Elem<br>• Change value to array:

=50<br>Carlos J. Costa (ISEG)<br>2021/22 - 6  $a[2]=50$ print(a)

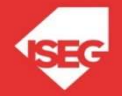

### Array with Zeros Only Array with Zeros Only<br>• Create an array with zeros only

```
np{\text{-}zeros} ((2, 2))<br>nt (a)<br>Carlos J. Costa (ISEG)<br>2021/22 - 7
a = np{\text{.zeros}}((2, 2))print(a)
```
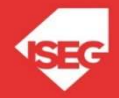

### Array with Only "ones" Array with Only "o

```
np.ones ((1,2))<br>t (b)<br>Carlos J. Costa (ISEG)<br>2021/22 - 8
b = np.ones((1,2))print(b)
```
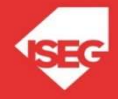

### Identity Array Identity Array<br>• create 3x3 identity array

(d)<br>
L(d)<br>
Carlos J. Costa (ISEG)<br>
2021/22 - 9  $d = np.\text{eye}(3)$ print(d)

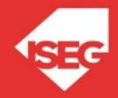

### Array filled with random numbers Array filled with random numbers<br>• Create array filled with random numbers

```
np.random.random ((4, 4))<br>
t(e)<br>
Carlos J. Costa (ISEG)
e = np.random.random((4, 4))print(e)
```
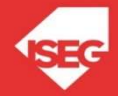

a = np.array( $[1, 2, 3, 4]$ ,  $[5, 6, 7, 8]$ ,  $[9, 10, 11, 12]$ ) print(a)

2 3 4]<br>6 7 8]<br>10 11 12]]<br>Carlos J. Costa (ISEG)<br>2021/22-11 [[ 1 2 3 4] [ 5 6 7 8] [ 9 10 11 12]]

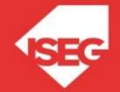

### $b = a[:3, 1:3]$

### print(b)

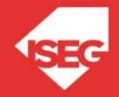

 $b = a[:3, 1:3]$ 

### print(b)

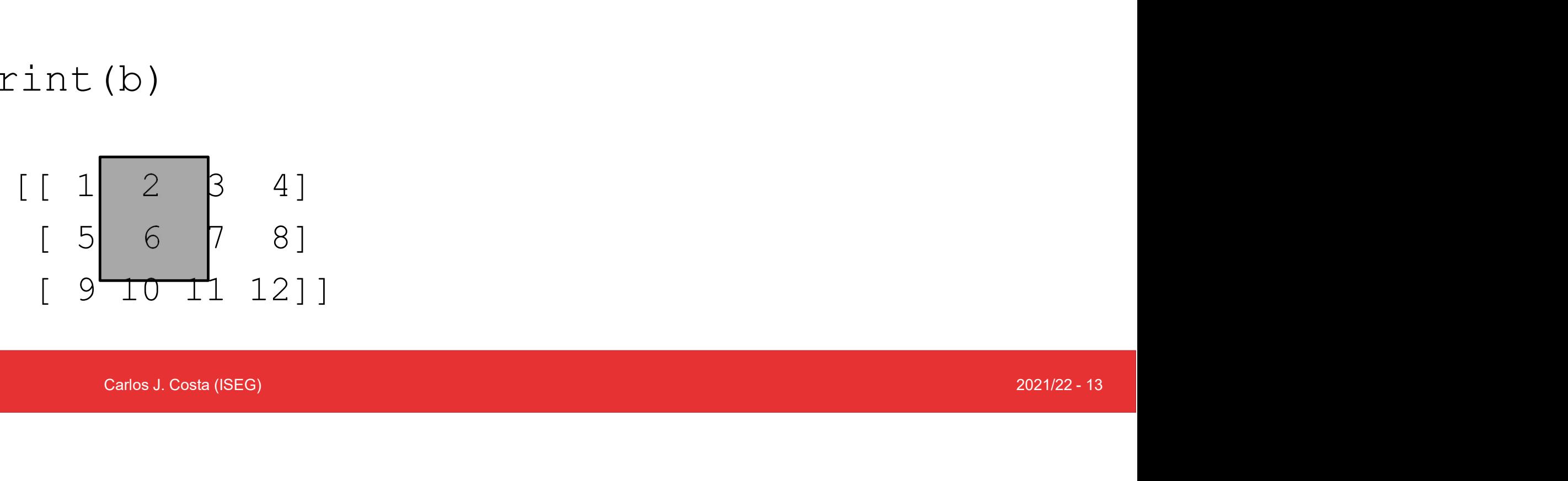

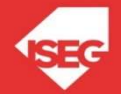

 $b[0, 0] = 99$ 

 $\Omega$ Carlos J. Costa (ISEG)<br>
2021/22 - 14 Slicin<br>b[0, 0] = 99<br>• what happens to array a?

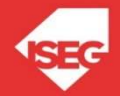

 $b[0, 0] = 99$ 

- Slicing Arr<br>  $b[0, 0] = 99$ <br>
 what happens to array a?
- 
- nappens to array a?<br>
a [:3, 1:3]<br>  $\mathcal{A} = a$  [:3, 1:3].copy()<br>  $\mathcal{A}$  = a [see<sub>9</sub> (SEE9) b[0, 0] = 99<br>
• what happens to array a?<br>
• b = a[:3, 1:3]<br>
• bCopyA=a[:3, 1:3].copy() b[0, 0] = 99<br>
• what happens to array a?<br>
• b = a[:3, 1:3]<br>
• bCopyA= a[:3, 1:3].copy()

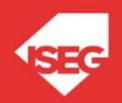

Handling Indexes<br>• Another example handles indexes

```
te a new array<br>p.array([[1,2,3], [4,5,6], [7,8,9], [10, 11, 12]])<br>(a)<br>Carlos J. Costa (ISEG)<br>2021/22-16
Handling Indexes<br>Another example handles indexes<br>import numpy as np<br>#create a new array<br>a = np.array([[1,2,3], [4,5,6], [7,8,9]
Handling Indexes<br>Another example handles indexes<br>import numpy as np<br>#create a new array<br>a = np.array([[1,2,3], [4,5,6], [7,8,9],<br>print(a)
a = np.array([1, 2, 3], [4, 5, 6], [7, 8, 9], [10, 11, 12]])
print(a)
```
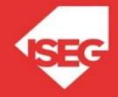

Frandling Incorrect an array of indexes

= np.array([0, 2, 0, 1])<br>int(a[np.arange(4), b])<br>Carlos J. Costa (ISEG)<br>2021/22-17  $b = np.array([0, 2, 0, 1])$ 

print(a[np.arange(4), b])

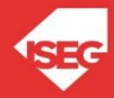

 $a[np.arange(4), b] += 10$ 

print(a)

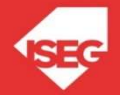

 $b=1$  $b == 10$ B

 $b=1$  $b=b+10$ 

b

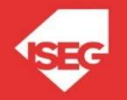

Carlos J. Costa (ISEG) 2021/22 - 19

# Searching Arrays

### grades = np.array( $[14, 12, 13, 14, 15, 14, 14]$ )  $x = np.$  where (grades == 14)

print(x)

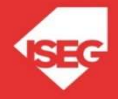

# Searching Arrays

grades = np.array( $[14, 12, 13, 14, 15, 14, 14]$ )  $x = np.$  where (grades = 14)

print(x)

 $(0, 3, 5, 6], \text{ dtype}=int64),$ <br>Carlos J. Costa (ISEG) 2021/22 - 21  $(\text{array}([0, 3, 5, 6], \text{dtype}= \text{int} 64))$ 

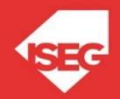

### Conclusions

- NumPy (Numerical Python) is an open source Python library • Array (Numerical Python) is an open source Python library<br>• Array related functionality, including searches, index handling
- 

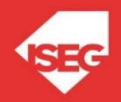

### References

Refe $R$  http://www.numpy.org/

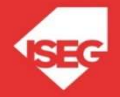